**AutoCAD Download**

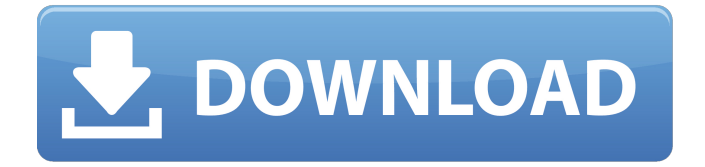

### **AutoCAD Crack + Free Download**

Autodesk has been involved with various CAD programs since 1982. AutoCAD is by far the most successful CAD program, as well as the most widely used on desktop computers, and it has the largest market share in the CAD industry. This article will discuss the history of AutoCAD. It will also discuss the features of AutoCAD 2016 and the use of AutoCAD's powerful command line, review some basic concepts, and discuss the most popular forms of communication between users. History AutoCAD was one of Autodesk's first commercial programs. In the late 1970s, the head of the company's Industrial Design group created a small graphics program he called PhotoCAD, which was a collection of graphical display control functions, all drawn using a graphics library based on the xlib library. In the early 1980s, PhotoCAD was updated to add features such as spline and path drawing, and it was renamed AutoCAD. The software was offered in two editions, Basic and Professional. In 1982, Autodesk offered \$10,000 to Autodesk users who had trouble with the software. In addition to the monetary incentive, Autodesk also offered support. This offer was repeated in 1983, and Autodesk added more features to the software, including multi-user, multi-threaded support, command-line navigation, multi-screen display, and many new commands, including the first comprehensive library of macros. As AutoCAD grew in popularity, Autodesk acquired Alias Systems Corp., who had developed the Alias Systems LaserCAD program in 1984. Alias Systems and Autodesk merged in 1985, and AutoCAD grew into a large desktop CAD program. The name AutoCAD was also expanded to include the VectorWorks application, which was similar in many ways to AutoCAD. VectorWorks was discontinued in 2006, and was subsequently replaced with AutoCAD LT, which is a simpler version of AutoCAD that could be used on a computer with less memory and processing power than the typical desktop AutoCAD system. A variety of other CAD software programs were available by the 1990s, including Inventor, CorelDRAW, and PowerCAD, among many others. However, AutoCAD continued to be the most popular among these programs, with some 40% of CAD professionals using it in 2009. The popularity of the software grew even more in the 2010s,

### **AutoCAD Registration Code [32|64bit]**

Raster Design Raster Design is the name of the raster graphics editor within AutoCAD Crack Free Download Architecture. As it is a raster graphics editor, it can import and export raster files. Differences from other CAD systems With the ability to import and export.dwg files, AutoCAD Architecture is similar to other CAD systems, such as Inventor and VectorWorks, and as such, is a generic CAD system. However, it uses specialized features and algorithms to work with architectural models, such as a separate surface-modeling module and 3D solids. See also List of AutoCAD alternatives References Further reading External links Architecture Category:Computeraided design software for Windows Category:Computer-aided design software Category:CAD software for Linux Category:AutoCADQ: Blocking a POST request to a controller action in MVC3 I have a form that creates a new entity in the database, and some of the fields are read-only, meaning that they don't need to be sent back to the server as part of the POST request. Is there a way in MVC3 to ignore or not send back a field that is read-only, or will this need to be handled elsewhere? A: Marking the input fields as "read-only" is not going to do it for you, as this is a clientside check. A: You can override the [Authorize] attribute like this: public class AuthorizeAttribute : AuthorizeAttribute { protected override bool AuthorizeCore(HttpContextBase httpContext) { if (!base.AuthorizeCore(httpContext)) { return false; } if (Context.Items[Constants.HttpContextLocal.IsPostAction] == null) { Context.Items[Constants.HttpContextLocal af5dca3d97

## **AutoCAD Crack+ For PC**

Open the autocad application. Click the Configure tab. In the Table section, click Table Editors to open the Table Editor dialog. In the Table Editor dialog, click Insert. In the Table editor dialog, choose the type of table that you need, and then click OK. In the Table editor dialog, change the name of the table that you have added. Click Modify to save the table. Click OK. Click the Table tab. Click the Table Tools section. In the Table Tools section, click Table Options. In the Table Options dialog, click Save Table. Click OK to close the Table Options dialog. Click Modify. In the Table editor dialog, click Delete. In the Table editor dialog, choose the name of the table that you want to delete. In the Table editor dialog, click Delete. Click OK. Click Close. You have created the table. Now use the Generate Table File tool to generate a file. To do so, follow these steps: On the Table Tools tab, click Generate Table File. In the Generate Table File dialog, choose a path and file name, and then click OK. In the Generate Table File dialog, choose a path and file name, and then click OK. You can use this file in Autocad to insert a table from the file. You have inserted a table from the file. Now you can insert another table. To do so, follow these steps: In the Table Editor dialog, click the table that you have inserted. In the Table Editor dialog, click the Insert Table button. In the Table Editor dialog, choose the table type that you need. In the Table Editor dialog, choose the table type that you need. In the Table Editor dialog, choose the number of columns and rows for the table. In the Table Editor dialog, choose the number of columns and rows for the table. In the Table Editor dialog, choose the type of data that you need in the table. In the Table Editor dialog, choose the type of data that you need in the table. In the Table Editor dialog, choose the units for the table. In the Table Editor dialog, choose the units for the table. In the Table Editor dialog, click Modify. In the Table Editor dialog, change the name of the table that you have added. In the Table Editor

### **What's New in the?**

Export merged views as a single image: Merge and export multiple views into a single image so you can see the large-scale impact of each drawing change. Share drawings with a single click: Save a large or small drawing to the cloud, open it in a web browser, and find it in the Google Play or iOS App Store. Use the collaborative feature to share your CAD models with others. Discover your connections: See the relationships between connected CAD models in the new Inventor app and AutoCAD for Mac. New features for modeling and drawing: You can model assemblies of rigid bodies, spline, plane, and surface objects using multiple nodes. (video: 1:22 min.) Use point clouds for creating organic shapes: Use point clouds to create organic shapes and control their visual appearance. (video: 1:33 min.) Make 3D and 2D models more productive: Use the 2D native app for editing multipage drawings or symbols. Open 2D drawings in the new Inventor app to view and edit them directly. Manage 3D models with a single click: Apply a style to all models in a drawing to manage them and customize their appearance. Interact with tools in the native app: Use the 2D native app to interact with a tool when you create a polyline or arc. Save drawings, parts, and files with just one click: Save drawings, parts, and files to the cloud or directly to your desktop computer with a single click. Create complex shapes using Boolean operations: Use Boolean operations to easily create complex shapes without points or other 3D objects. Use parametric

constraints for instant results: Apply parametric constraints to groups of selected objects. Design 3D models in the native app: Connect your 2D drawings to 3D designs in the new Inventor app. Collaborate across devices: Work in teams on the same design using the mobile apps and desktop CAD program. (video: 2:07 min.) Create and share annotations with Paper App: Create and edit annotations directly on drawings in the Paper App. Visualize network components: Draw, create, and edit components directly on the network. Use collaborative

# **System Requirements:**

Minimum: - Dual Core CPU with SSE3 support - 2 GB RAM - DirectX 9.0c (support for OpenGL 2.0 is not necessary) - 500 MB free HD space - 1024x768 display resolution - Resolution of 1280x1024 or higher - In-Game control Recommended: - Quad Core CPU with SSE3 support - 4 GB RAM - DirectX 10.0 (support for OpenGL 3.0 is not necessary) - 1 GB free HD space

<http://phatdigits.com/?p=18607> <https://geezfamily.com/wp-content/uploads/2022/08/AutoCAD-43.pdf> <https://superyacht.me/advert/autocad-crack-download-win-mac-3/> <https://arteshantalnails.com/wp-content/uploads/2022/08/nikmegh.pdf> <https://shalamonduke.com/autocad-crack-win-mac-updated-2022-3/> <http://igsarchive.org/article/autocad-crack-18/> <http://archlooks.com/wp-content/uploads/2022/08/AutoCAD-9.pdf> <http://match2flame.com/autocad-3264bit-3/> <https://eyeglobe.org/wp-content/uploads/2022/08/AutoCAD-45.pdf> <https://news.mtkenya.co.ke/advert/autocad-24-2-crack-3264bit/> <https://www.luckyanimals.it/autocad-19-1-activation-key-2/> <https://www.bigaticaret.com/wp-content/uploads/2022/08/AutoCAD-49.pdf> <https://thecryptobee.com/autocad-crack-free-win-mac-updated-2022-2/> <https://www.shift.is/wp-content/uploads/2022/08/belnai.pdf> <http://media.snuff24.se/2022/08/taeltrev.pdf>